# Manual SAFT-option

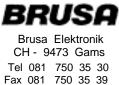

# Manual

# Software to NLG4

(Option SAFT charging profile)

## Selection of the desired charging mode

| Mode 1 | Mode 2 |                                       |
|--------|--------|---------------------------------------|
| open   | open   | normal charge                         |
| open   | closed | initialisation (commissioning) charge |
| closed | open   | maintenance charge                    |
| closed | closed | confirm "water topping" / fast charge |

With the two pushbuttons M(ode) 0 and M1 any of the four charging modes can be selected. Note, that the state of the mode inputs are only read at the time, when the charger is connected to the AC-mains after at least one minute off-mains operation. Manipulation of the mode inputs while charging or discharging will take no effect with one exeption: Both switches should be closed for a short time, when the control lamp "maintenace charge request" lits again during a Initialisation or maintenance charge. This will end the process of charging to allow water topping of the batteries, what should be done within the next few minutes.

### Description of the program NLGMON.EXE

The program NLGMON.EXE is used for data visualisation during the charging process. In order to accept the data stream from the charger, it is recommended to run NLGMON on a PC.

Preparations: Connect the charger NLG4 directly to the preferred serial port. If your computer has only a 25p connector, use a 25<->9p adapter.

Start of the program: (english version)

| >  | NLGMON     |                                               |
|----|------------|-----------------------------------------------|
| or | NLGMON 1   |                                               |
| or | NLGMON 1 E | starts the program for COM1: English language |
| >  | NLGMON 2   |                                               |
| or | NLGMON 2 E | starts the program for COM2: English language |
| >  | NLGMON D   |                                               |
| or | NLGMON 1 D | starts the program for COM1: German language  |
| >  | NLGMON 2 D | starts the program for COM2: German language  |

| status NLG4:<br>Imains[Amp]:<br>Ibatt [Amp]: | Um        | _px[V]:<br>eff[V]:<br>att[V]: |         | Tpstg[<br>Tbat1[<br>Tbat2[<br>Tbatt] | "C]:<br>"C]: | Ppri<br>F_ou | n [W]:<br>n [W]:<br>t[Hz]:<br>[W]: |                         |
|----------------------------------------------|-----------|-------------------------------|---------|--------------------------------------|--------------|--------------|------------------------------------|-------------------------|
| section: (1 was                              | t :2prec  | hg:3cha                       | rge:4ov | rchg:5 d                             | one (sum     | 1-5; t       | otal                               | ;calc                   |
| tine [min]:                                  | 1         |                               | 1       |                                      | 1            | 1            |                                    | 1                       |
| charge [Ah] Pilo<br>energy [Wh]              | ot-+Ove-C | hg+Dis-                       | Chg+Nor | nChg+Fas                             | tChg+        |              |                                    | NextEq                  |
| UB min. [V]                                  | ;         | 1                             | :       | ;                                    |              | :            |                                    | 1                       |
| UB max. [V]:                                 |           | 1                             |         |                                      |              |              |                                    | <pre></pre>             |
| TB min.["C]:                                 |           | 1                             | ;       | :                                    | ;            |              |                                    | for he                  |
| TB max. [*C];                                |           |                               |         | 2                                    |              |              | ******                             | <pre> <f10></f10></pre> |

#### with the following meanings:

| Status:   | Operation or error status of the NLG4 (status $0 = O.K.$ ) decimal number, which consists (additive) of: |   |       |
|-----------|----------------------------------------------------------------------------------------------------|---|-------|
|           | > malfunction                                                                                            | * | 1     |
|           |                                                                                                    | * | 2     |
|           | > error overvoltage mains                                                                                | * | 4     |
|           | > error overvoltage battery                                                                              | * | •     |
|           | > error connection battery temp sensor #1                                                                | * | 8     |
|           | > error connection battery temp sensor #2                                                                | * | 16    |
|           | > error over-temperature battery                                                                         | * | 32    |
|           | > error maximum energy overflow                                                                          | * | 64    |
|           | > error maximum charge overflow                                                                          | * | 128   |
|           | > error maximum time overflow                                                                            | * | 256   |
|           | > error no maintenance charge was done                                                                   | * | 512   |
|           | > error overtemperature at init. charge                                                                  | * | 1024  |
|           | > error timeout after init. or maint. Charge                                                             | * | 2048  |
|           | > error precharge was notr successful                                                                    | * | 4096  |
|           | > error safety timeout for main-charge section                                                           | * | 8192  |
|           | > error safety temp-rise in main-charge section                                                          | * | 16384 |
|           | > error safety timeout for over-charge section                                                           | * | 32768 |
|           |                                                                                                    |   |       |
| Section : | section of the charging profile                                                                          |   |       |
| Imains    | current from mains                                                                                       |   |       |
|           | ourrent to botton                                                                                        |   |       |

| innunio | • |                                                  |
|---------|---|--------------------------------------------------|
| lbatt   | : | current to battery                               |
| Um_pk   | : | voltage mains peak value                         |
| Umeff   | : | voltage mains effective value                    |
| Ubatt   | : | voltage of the battery                           |
| Tpstg   | : | temperature of the power stage                   |
| Tbatl   | : | temperature of the first battery temp. sensor    |
| Tbat2   | : | temperature of the second battery temp. sensor   |
| Tbatt   | : | maximum temperature of the battery temp. sensors |
| power   | : | value of the power-limitation in percent         |
| Pprim   | : | primary (input) power                            |
|         |   |                                                  |

#### Psec :secondary (output) power

F\_out :nominal switching frequency of the power stage

The values are listed separately for each section, as sum over all sections and as total value for the battery life:

time: charging time charge: charged amp-hours energy: charged amount of energy (only the 'sum' and 'total' value UB min: minimum battery voltage UB max: maximum battery voltage TB min : minimum battery temperature TB max: maximum battery temperature

counters:

Pilot: software Amp-hours counter OvrChrg: total overcharged Amp-hours (reset after maint.-charge) DisChrg: total discharged Amp-hours NormChrg: total normal charged Amp-hours FastChrg:. total fast charged 'Amp-hours NextEqu: discharged Amp-hours for the next equalisation charge

With "calc.-' some program internal sums for overcharge calculations can also be shown on the screen.

Now turn, on the charger and the mask will fill with the vialues.

With the F1O-key you can always quit the NLGMON program.

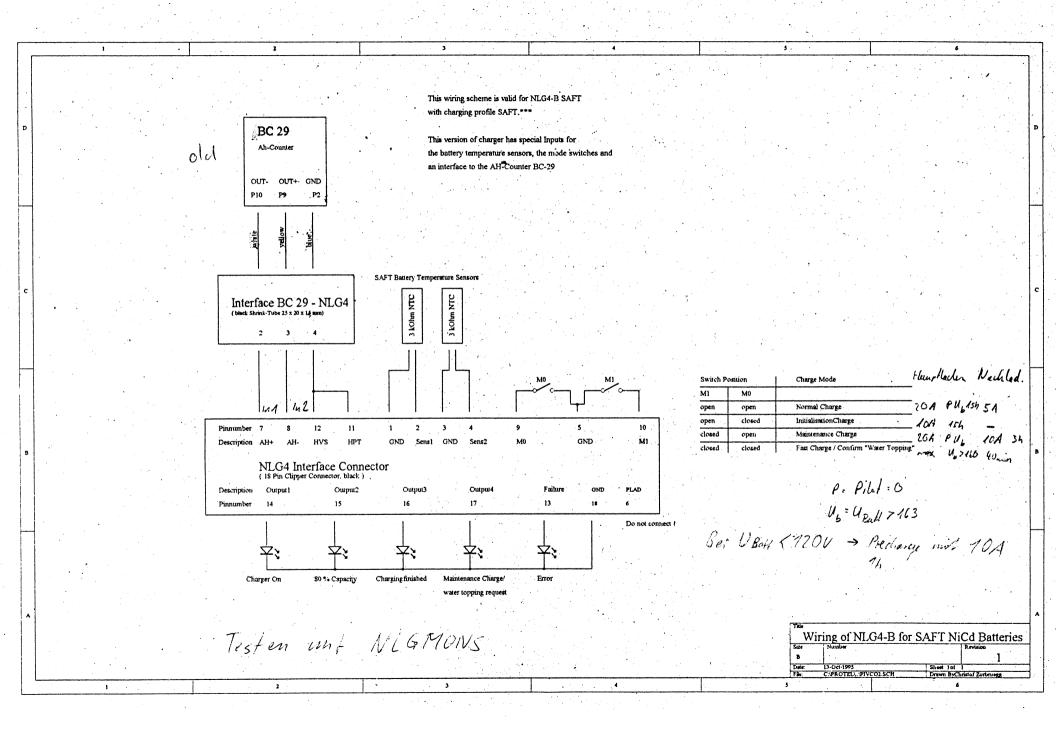

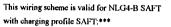

This version of charger has special Inputs for the battery temperature sensors, the mode switches and to the Ah-counter BCM-98

3

3

4

4

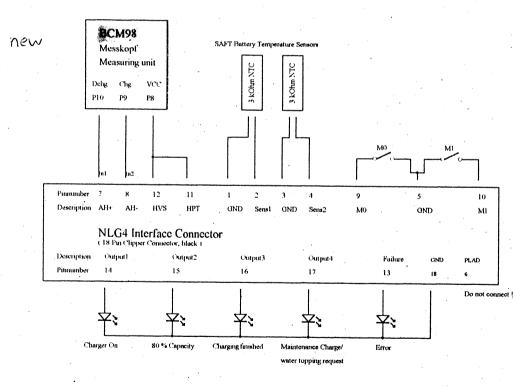

2

| Switch Position |        | Charge Mode                           | precharge | maincharge | overcharge |
|-----------------|--------|---------------------------------------|-----------|------------|------------|
| МІ              | МО     |                                       |           |            |            |
| open            | open   | Normal Charge                         | 10A       | 20A        | 5A         |
| open            | closed | Initialisation Thinge                 | 10A       | 10A        |            |
| closed          | open   | Maintenance Charge                    | 10A       | 20A        | 10A        |
| closed          | closed | Fast Charge / Confirm "Water Topping" | ca. 25A   | ca. 25A    |            |

5

Change from pre- to maincharge when Ub - ca. 120V

Change from main- to overcharge when Pilot = 0 oder Ub > ca. 160V

6

Details oder Probleme: Stefan fragen!

 Tide

 Wiring of NLG4-B for SAFT NiCd Batterics

 Size
 Number

 B
 1

 Date
 12.104.10999

 File
 CAPUBLICINLGASAFTCOME SCIEDrawn Bydenhines Weises

 5
 6